Please complete the captcha to download the file.

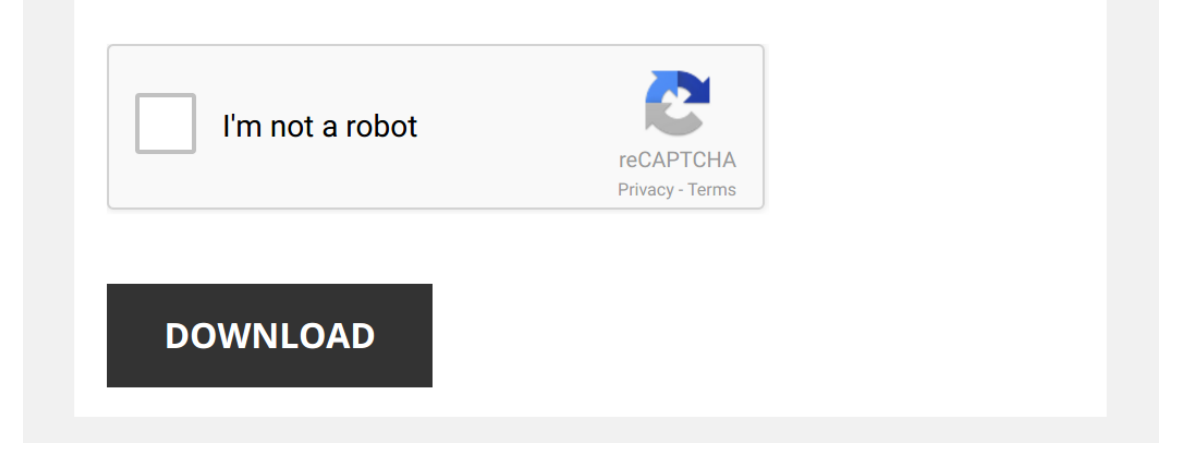

# **Cascading Style Sheet Manual**

#### **[Cascading Style Sheet Manual](http://udtp.itu.edu/cascading-style-sheet-manual.pdf)**

#### **Cascading Style Sheets (CSS) - Stanford University**

Cascading Style Sheets (CSS) Mendel Rosenblum 1 CS142 Lecture Notes - CSS define style information once, use in many places Or purple is our new company color DRY principle: Don't Repeat Yourself 3 CS142 Lecture Notes - CSS Style sheet contain one or more CSS Rules body {font-family: Tahoma, Arial, sans-serif;

#### 1. [PDF]

# **[2Lesson 2: Using Cascading](#page--1-0) [Style Sheets \(CSS\)](#page--1-0) [Technology](#page--1-0)**

*https://wwwcertificationpreporg/wp-content/upl oads/2016/07/AdvH5C3-02pdf*

Lesson 2: Using Cascading Style Sheets **(CSS)** Technology External style sheets An external CSS file, or style **sheet**, is a text file that contains CSS formatting instructions to define the font, color and position of elements used on any markup page(s) to which you attach the style **sheet** CSS benefits include:

2. [PDF]

# **[Page 1 of 5 Quick Reference](#page--1-0) [Guide FREE Cascading Style](#page--1-0)**

*sheetpdf*

Cascading Style Sheets **(CSS** 3) • Values in italics are place holders for an actual value (like 1px, 1em, 1%), values in normal text are values that can be used as

**File Size:** 120KB

**Page Count:** 5

3. [PDF]

### **[Basic Cascading Style](#page--1-0) [Sheets](#page--1-0)**

*wwwcbctein/uploads/1510735221CSSpdf*

• Embedded Style • External Style **Sheet** • Cascading Rules • Inheritance • Typographics : Font Family • Typographics : Font Size, Weight, and Style taken in the preparation of this manual, Bucaro TecHelp assumes no Another acronym in the title - CSS - cascading style sheets is the preferred mechanism for implementation of

4. [PDF]

*https://cloudnetlifyusercontentcom//css3-cheat-*

# **[Cascading Style Sheets -](#page--1-0) [Unit information](#page--1-0)**

*teachingcsseuwaeduau/units/CITS3403/lectures /04CSSpdf*

Cascading Style Sheets • CSS1 introduced styles for the following document features: – Fonts – Text – Color – Backgrounds – Block‐ level Elements • CSS2 introduced styles for the following document features: – Positioning – Visual Formatting – Media Types

5. [PDF]

### **[CascadingStyleSheets \(CSS\)](#page--1-0)**

*wwwinfufscbr/~bosco/downloads/Livro-Java-Como-Programar-Deitel-Ed6/additional/*

142 Cascading Style Sheets™ (CSS) Chapter 6 The first inline style declaration appears in line 20 Attributestyle specifies the style for an element Each CSS property (the font-size property in this case) is followed by acolonanda valueInline 20, wedeclare this particular p element to use 20-point font size Line 21 uses element em to "emphasize" text, which most

browsers do by making

### 6. [PDF]

## **[1 User Manual](#page--1-0)**

*capelgotdnscom/documentacion\_joomla/Mooj Proforms Version 13 Handbookpdf*

Furthermore all cascading style **sheet** files and some images are automatically under the copyright of Mad4Media This applies for the commercial (Advance) as well for the noncommercial (Basic) version

### **File Size:** 6MB

**Page Count:** 149

### 7. [PDF]

# **[Print all 18 Chapters - CSS](#page--1-0) [Basics](#page--1-0)**

### *https://wwwcssbasicscom/fullpdf*

A CSS (cascading style **sheet**) file allows you to separate your web sites (X)HTML content from it's style By using an external style **sheet**, all of your (X)HTML files link to one CSS file in order to style the pages This means, that if you need to alter Print all 18 Chapters **-** CSS Basics 3/07/07 2:13 AM}}}))) **About the Tutorial - tutorialspoint.com**

About the Tutorial CSS is used to control the style of a web document in a simple and easy way CSS stands for Cascading Style Sheets This tutorial covers both the versions CSS1 and CSS2 and gives a complete understanding of CSS, starting from its basics to advanced concepts Audience

### **Tutorial de CSS: Cascading Style Sheets** Tutorial de CSS: Cascading Style Sheets 1 de 15 Tutorial de CSS: Cascading Style Sheets (C)opyLeft 2004, Toad Contenidos 1 Presentación 2 Antes de Empezar 3 Documentos Estructurados 4 El estándar CSS y navegadores 5 Qué NO es CSS 6 Empecemos 7 Identificadores y Clases 8 Empezando con Estilos 9 Capas 10 Enlaces XHTML válido CSS **CSCU9B2 Practical 2: Cascading Style Sheets**

CSCU9B2 Practical 2: Cascading Style Sheets Aim: To learn to control the formatting of web pages using Cascading Style Sheets (CSS) the Missing Manual Take a look at the resume example first The folder contains an unstyled HTML file, CSS style sheet to the head of document1html so that ordered lists are in italic font in blue Check

### **User Manual - ClassApps.com**

The custom stylesheet box is where you can paste a custom CSS (cascading style sheet) text Directly below the textbox is a stylesheet reference with the class names of every question type which can be referenced in your custom stylesheet This allows ultimate flexibility and control to manage style over each

### individual question type if you like **SAP BusinessObjects Web Intelligence User's Guide**

SAP BusinessObjects Business Intelligence Suite Document Version: 41 Support Package 5 - 2014-11-06 SAP BusinessObjects Web Intelligence User's Guide

### **Working with the SAS® ODS EXCEL Destination to Send …**

All ODS commands are described in the SAS online manual [1] "SAS® 94 Output Delivery System: User's Guide, The function of Cascading Style Sheet is to decorate the output, rather than modify the structure of the output I will jump ahead to show you a simple CSS code module, first let's write a simple Excel Workbook and create a

### **Better HTML with Cascading Style SheetsCSS MAGIC**

style sheet will now use one of the three specified fonts for quotes CSS can save a lot of manual coding At the same time, CSS gives you a tool for centrally defining and modifying the appearance of recurring elements You can even cre-ate an alternative style sheet that optimizes your HTML for printing If …

### **Sublime Text Unofficial Documentation**

Sublime Text Unofficial Documentation, Release 30 Getting Sublime Text 2 We recommend Sublime Text 3, but if you have chosen to use Sublime Text 2 you can download ithere

### **HTML5 and CSS3 The Future of the Web Programming**

page to an external style sheet HTML5 & CSS3 Linking HTML and CSS •External: –Many pages can be linked to a single style sheet –Making changes to this style sheet can then change the appearance of all the web pages linked to it •Internal: –When the style sheet is used for only one web page •Inline:

#### **WebLink Manual - SofterWare**

WebLink allows your organization to securely and efficiently offer online forms for a variety of purposes WebLink is an Internet-based application that provides highly configurable **Web Manual - Society of American Archivists**

SAA Web Manual (September 2008) 5 The SAA Web Template The SAA Web Template uses a combination of server-side includes (SSIs), Classic ASP, and VBScript to dynamically insert the code for commonly recurring headers and footers, cascading style sheets (CSS), and the overall page grid

#### **WebLink Manual - SofterWare**

WebLink WebLink Overview WebLink Overview WebLink allows your organization to securely and efficiently offer online forms for a variety of purposes WebLink is an Internet-based application that provides highly configurable

Eventually, you will certainly discover a extra experience and expertise by spending more cash. still when? complete you receive that you require to get those all needs next having significantly cash? Why dont you try to acquire something basic in the beginning? Thats

something that will lead you to comprehend even more in relation to the globe, experience, some places, later than history, amusement, and a lot more?

It is your agreed own get older to feat reviewing habit. in the midst of guides you could enjoy now is **[Cascading Style Sheet](http://udtp.itu.edu) [Manual](http://udtp.itu.edu)** below.

[directed reading for content mastery overview](http://udtp.itu.edu/directed-reading-for-content-mastery-overview-forces-answer-key.pdf) [forces answer key](http://udtp.itu.edu/directed-reading-for-content-mastery-overview-forces-answer-key.pdf), [chapter 18 section 3 the](http://udtp.itu.edu/chapter-18-section-3-the-cold-war-at-home-guided-reading-guide.pdf) [cold war at home guided reading guide](http://udtp.itu.edu/chapter-18-section-3-the-cold-war-at-home-guided-reading-guide.pdf), [unit](http://udtp.itu.edu/unit-four-resource-book-mcdougal-littell-the-language-of-literature-world-literature-family-community-involvement-selection-summary-active-reading-skillbuilder-comparing-literature-skill-builder-words-to-know-skillbuilder-selection-quiz-writing.pdf) [four resource book mcdougal littell the](http://udtp.itu.edu/unit-four-resource-book-mcdougal-littell-the-language-of-literature-world-literature-family-community-involvement-selection-summary-active-reading-skillbuilder-comparing-literature-skill-builder-words-to-know-skillbuilder-selection-quiz-writing.pdf) [language of literature world literature family](http://udtp.itu.edu/unit-four-resource-book-mcdougal-littell-the-language-of-literature-world-literature-family-community-involvement-selection-summary-active-reading-skillbuilder-comparing-literature-skill-builder-words-to-know-skillbuilder-selection-quiz-writing.pdf) [community involvement selection summary](http://udtp.itu.edu/unit-four-resource-book-mcdougal-littell-the-language-of-literature-world-literature-family-community-involvement-selection-summary-active-reading-skillbuilder-comparing-literature-skill-builder-words-to-know-skillbuilder-selection-quiz-writing.pdf) [active reading skillbuilder comparing literature](http://udtp.itu.edu/unit-four-resource-book-mcdougal-littell-the-language-of-literature-world-literature-family-community-involvement-selection-summary-active-reading-skillbuilder-comparing-literature-skill-builder-words-to-know-skillbuilder-selection-quiz-writing.pdf) [skill builder words to know skillbuilder](http://udtp.itu.edu/unit-four-resource-book-mcdougal-littell-the-language-of-literature-world-literature-family-community-involvement-selection-summary-active-reading-skillbuilder-comparing-literature-skill-builder-words-to-know-skillbuilder-selection-quiz-writing.pdf) [selection quiz writing](http://udtp.itu.edu/unit-four-resource-book-mcdougal-littell-the-language-of-literature-world-literature-family-community-involvement-selection-summary-active-reading-skillbuilder-comparing-literature-skill-builder-words-to-know-skillbuilder-selection-quiz-writing.pdf), [biochemistry primer for](http://udtp.itu.edu/biochemistry-primer-for-exercise-science-download-free-pdf-ebooks-about-biochemistry-primer-for-exercise-science-or-read-online.pdf) [exercise science download free pdf ebooks](http://udtp.itu.edu/biochemistry-primer-for-exercise-science-download-free-pdf-ebooks-about-biochemistry-primer-for-exercise-science-or-read-online.pdf) [about biochemistry primer for exercise science](http://udtp.itu.edu/biochemistry-primer-for-exercise-science-download-free-pdf-ebooks-about-biochemistry-primer-for-exercise-science-or-read-online.pdf) [or read online](http://udtp.itu.edu/biochemistry-primer-for-exercise-science-download-free-pdf-ebooks-about-biochemistry-primer-for-exercise-science-or-read-online.pdf), [chapter 11 the civil war begins](http://udtp.itu.edu/chapter-11-the-civil-war-begins-guided-reading.pdf) [guided reading,](http://udtp.itu.edu/chapter-11-the-civil-war-begins-guided-reading.pdf) [nissan qashqai a k a nissan](http://udtp.itu.edu/nissan-qashqai-a-k-a-nissan-dualis-model-j10-series-workshop-service-repair-manual-2006-2009-11-000-pages-503mb-searchable-printable-bookmarked-ipad-ready-pdf.pdf) [dualis model j10 series workshop service repair](http://udtp.itu.edu/nissan-qashqai-a-k-a-nissan-dualis-model-j10-series-workshop-service-repair-manual-2006-2009-11-000-pages-503mb-searchable-printable-bookmarked-ipad-ready-pdf.pdf) [manual 2006 2009 11 000 pages 503mb](http://udtp.itu.edu/nissan-qashqai-a-k-a-nissan-dualis-model-j10-series-workshop-service-repair-manual-2006-2009-11-000-pages-503mb-searchable-printable-bookmarked-ipad-ready-pdf.pdf) [searchable printable bookmarked ipad ready](http://udtp.itu.edu/nissan-qashqai-a-k-a-nissan-dualis-model-j10-series-workshop-service-repair-manual-2006-2009-11-000-pages-503mb-searchable-printable-bookmarked-ipad-ready-pdf.pdf) [pdf,](http://udtp.itu.edu/nissan-qashqai-a-k-a-nissan-dualis-model-j10-series-workshop-service-repair-manual-2006-2009-11-000-pages-503mb-searchable-printable-bookmarked-ipad-ready-pdf.pdf) [the sixties reader,](http://udtp.itu.edu/the-sixties-reader.pdf) [academic reading ielts](http://udtp.itu.edu/academic-reading-ielts-mentor.pdf) [mentor,](http://udtp.itu.edu/academic-reading-ielts-mentor.pdf) [readers and writers notebook grade 6](http://udtp.itu.edu/readers-and-writers-notebook-grade-6-answers.pdf) [answers,](http://udtp.itu.edu/readers-and-writers-notebook-grade-6-answers.pdf) [holt science technology california](http://udtp.itu.edu/holt-science-technology-california-study-guide-b-with-directed-reading-worksheets-grade-8-physical-science.pdf) [study guide b with directed reading worksheets](http://udtp.itu.edu/holt-science-technology-california-study-guide-b-with-directed-reading-worksheets-grade-8-physical-science.pdf) [grade 8 physical science,](http://udtp.itu.edu/holt-science-technology-california-study-guide-b-with-directed-reading-worksheets-grade-8-physical-science.pdf) [seventy eight degrees](http://udtp.itu.edu/seventy-eight-degrees-of-wisdom-the-minor-arcana-and-readings-pt-2-book-of-tarot-by-pollack-rachel-curtis-r-1983.pdf) [of wisdom the minor arcana and readings pt 2](http://udtp.itu.edu/seventy-eight-degrees-of-wisdom-the-minor-arcana-and-readings-pt-2-book-of-tarot-by-pollack-rachel-curtis-r-1983.pdf) [book of tarot by pollack rachel curtis r 1983](http://udtp.itu.edu/seventy-eight-degrees-of-wisdom-the-minor-arcana-and-readings-pt-2-book-of-tarot-by-pollack-rachel-curtis-r-1983.pdf), [chapter 10 chemical quantities guided reading](http://udtp.itu.edu/chapter-10-chemical-quantities-guided-reading-answer-key.pdf)

[answer key,](http://udtp.itu.edu/chapter-10-chemical-quantities-guided-reading-answer-key.pdf) [home baked bread recipes beyond](http://udtp.itu.edu/home-baked-bread-recipes-beyond-the-basic-loaf-everything-you-need-to-know-to-bake-43-amazing-breads-home-baked-bread-book-2.pdf) [the basic loaf everything you need to know to](http://udtp.itu.edu/home-baked-bread-recipes-beyond-the-basic-loaf-everything-you-need-to-know-to-bake-43-amazing-breads-home-baked-bread-book-2.pdf) [bake 43 amazing breads home baked bread](http://udtp.itu.edu/home-baked-bread-recipes-beyond-the-basic-loaf-everything-you-need-to-know-to-bake-43-amazing-breads-home-baked-bread-book-2.pdf) [book 2](http://udtp.itu.edu/home-baked-bread-recipes-beyond-the-basic-loaf-everything-you-need-to-know-to-bake-43-amazing-breads-home-baked-bread-book-2.pdf), [readings in certified quantitative risk](http://udtp.itu.edu/readings-in-certified-quantitative-risk-management-cqrm-applying-monte-carlo-risk-simulation-strategic-real-options-stochastic-forecasting-business-intelligence-and-decision-modeling.pdf) [management cqrm applying monte carlo risk](http://udtp.itu.edu/readings-in-certified-quantitative-risk-management-cqrm-applying-monte-carlo-risk-simulation-strategic-real-options-stochastic-forecasting-business-intelligence-and-decision-modeling.pdf) [simulation strategic real options stochastic](http://udtp.itu.edu/readings-in-certified-quantitative-risk-management-cqrm-applying-monte-carlo-risk-simulation-strategic-real-options-stochastic-forecasting-business-intelligence-and-decision-modeling.pdf) [forecasting business intelligence and decision](http://udtp.itu.edu/readings-in-certified-quantitative-risk-management-cqrm-applying-monte-carlo-risk-simulation-strategic-real-options-stochastic-forecasting-business-intelligence-and-decision-modeling.pdf) [modeling](http://udtp.itu.edu/readings-in-certified-quantitative-risk-management-cqrm-applying-monte-carlo-risk-simulation-strategic-real-options-stochastic-forecasting-business-intelligence-and-decision-modeling.pdf), [business ethics readings and cases in](http://udtp.itu.edu/business-ethics-readings-and-cases-in-corporate-morality.pdf) [corporate morality,](http://udtp.itu.edu/business-ethics-readings-and-cases-in-corporate-morality.pdf) [greek myth plays 10](http://udtp.itu.edu/greek-myth-plays-10-readers-theater-scripts-based-on-favorite-greek-myths-that-students-can-read-and-reread-to-develop-their-fluency-best-practices-in-action.pdf) [readers theater scripts based on favorite greek](http://udtp.itu.edu/greek-myth-plays-10-readers-theater-scripts-based-on-favorite-greek-myths-that-students-can-read-and-reread-to-develop-their-fluency-best-practices-in-action.pdf) [myths that students can read and reread to](http://udtp.itu.edu/greek-myth-plays-10-readers-theater-scripts-based-on-favorite-greek-myths-that-students-can-read-and-reread-to-develop-their-fluency-best-practices-in-action.pdf) [develop their fluency best practices in action,](http://udtp.itu.edu/greek-myth-plays-10-readers-theater-scripts-based-on-favorite-greek-myths-that-students-can-read-and-reread-to-develop-their-fluency-best-practices-in-action.pdf) [how to read a photograph lessons from master](http://udtp.itu.edu/how-to-read-a-photograph-lessons-from-master-photographers-ian-jeffrey.pdf) [photographers ian jeffrey,](http://udtp.itu.edu/how-to-read-a-photograph-lessons-from-master-photographers-ian-jeffrey.pdf) [aprender aleman](http://udtp.itu.edu/aprender-aleman-facil-de-leer-facil-de-escuchar-texto-paralelo-curso-en-audio-no-1-learn-german-audio-course-no-1-lectura-facil-en-aleman-easy-reading-in-german.pdf) [facil de leer facil de escuchar texto paralelo](http://udtp.itu.edu/aprender-aleman-facil-de-leer-facil-de-escuchar-texto-paralelo-curso-en-audio-no-1-learn-german-audio-course-no-1-lectura-facil-en-aleman-easy-reading-in-german.pdf) [curso en audio no 1 learn german audio course](http://udtp.itu.edu/aprender-aleman-facil-de-leer-facil-de-escuchar-texto-paralelo-curso-en-audio-no-1-learn-german-audio-course-no-1-lectura-facil-en-aleman-easy-reading-in-german.pdf) [no 1 lectura facil en aleman easy reading in](http://udtp.itu.edu/aprender-aleman-facil-de-leer-facil-de-escuchar-texto-paralelo-curso-en-audio-no-1-learn-german-audio-course-no-1-lectura-facil-en-aleman-easy-reading-in-german.pdf) [german](http://udtp.itu.edu/aprender-aleman-facil-de-leer-facil-de-escuchar-texto-paralelo-curso-en-audio-no-1-learn-german-audio-course-no-1-lectura-facil-en-aleman-easy-reading-in-german.pdf), [economics chapter 2 section 4 guided](http://udtp.itu.edu/economics-chapter-2-section-4-guided-reading-review-answers.pdf) [reading review answers,](http://udtp.itu.edu/economics-chapter-2-section-4-guided-reading-review-answers.pdf) [iso 10218 1 2011 pdf](http://udtp.itu.edu/iso-10218-1-2011-pdf-ebooks-download-read-free-books-book-pdf.pdf) [ebooks download read free books book pdf,](http://udtp.itu.edu/iso-10218-1-2011-pdf-ebooks-download-read-free-books-book-pdf.pdf) [by](http://udtp.itu.edu/by-robert-c-solomon-introducing-philosophy-a-text-with-integrated-readings-8th-edition-paperback.pdf) [robert c solomon introducing philosophy a text](http://udtp.itu.edu/by-robert-c-solomon-introducing-philosophy-a-text-with-integrated-readings-8th-edition-paperback.pdf) [with integrated readings 8th edition paperback,](http://udtp.itu.edu/by-robert-c-solomon-introducing-philosophy-a-text-with-integrated-readings-8th-edition-paperback.pdf) [ap biology chapter 45 guided reading](http://udtp.itu.edu/ap-biology-chapter-45-guided-reading-assignment-answers.pdf) [assignment answers,](http://udtp.itu.edu/ap-biology-chapter-45-guided-reading-assignment-answers.pdf) [the encyclopedia of](http://udtp.itu.edu/the-encyclopedia-of-restaurant-forms-a-complete-kit-of-ready-to-use-checklists-worksheets-and-training-aids-for-a-successful-food-service-operation-with-companion-cd-rom.pdf) [restaurant forms a complete kit of ready to use](http://udtp.itu.edu/the-encyclopedia-of-restaurant-forms-a-complete-kit-of-ready-to-use-checklists-worksheets-and-training-aids-for-a-successful-food-service-operation-with-companion-cd-rom.pdf) [checklists worksheets and training aids for a](http://udtp.itu.edu/the-encyclopedia-of-restaurant-forms-a-complete-kit-of-ready-to-use-checklists-worksheets-and-training-aids-for-a-successful-food-service-operation-with-companion-cd-rom.pdf) [successful food service operation with](http://udtp.itu.edu/the-encyclopedia-of-restaurant-forms-a-complete-kit-of-ready-to-use-checklists-worksheets-and-training-aids-for-a-successful-food-service-operation-with-companion-cd-rom.pdf) [companion cd rom,](http://udtp.itu.edu/the-encyclopedia-of-restaurant-forms-a-complete-kit-of-ready-to-use-checklists-worksheets-and-training-aids-for-a-successful-food-service-operation-with-companion-cd-rom.pdf) [holt science technology](http://udtp.itu.edu/holt-science-technology-california-study-guide-b-with-directed-reading-worksheets-grade-6-earth-science.pdf) [california study guide b with directed reading](http://udtp.itu.edu/holt-science-technology-california-study-guide-b-with-directed-reading-worksheets-grade-6-earth-science.pdf) [worksheets grade 6 earth science](http://udtp.itu.edu/holt-science-technology-california-study-guide-b-with-directed-reading-worksheets-grade-6-earth-science.pdf), [objectif](http://udtp.itu.edu/objectif-express-2-cahier-activites-download-free-pdf-ebooks-about-objectif-express-2-cahier-activites-or-read-online-pdf-viewe.pdf) [express 2 cahier activites download free pdf](http://udtp.itu.edu/objectif-express-2-cahier-activites-download-free-pdf-ebooks-about-objectif-express-2-cahier-activites-or-read-online-pdf-viewe.pdf) [ebooks about objectif express 2 cahier activites](http://udtp.itu.edu/objectif-express-2-cahier-activites-download-free-pdf-ebooks-about-objectif-express-2-cahier-activites-or-read-online-pdf-viewe.pdf) [or read online pdf viewe,](http://udtp.itu.edu/objectif-express-2-cahier-activites-download-free-pdf-ebooks-about-objectif-express-2-cahier-activites-or-read-online-pdf-viewe.pdf) [excel spreadsheets](http://udtp.itu.edu/excel-spreadsheets-chemical-engineering.pdf) [chemical engineering](http://udtp.itu.edu/excel-spreadsheets-chemical-engineering.pdf), [guided reading](http://udtp.itu.edu/guided-reading-comprehension-cards.pdf)

[comprehension cards](http://udtp.itu.edu/guided-reading-comprehension-cards.pdf), [hands on general science](http://udtp.itu.edu/hands-on-general-science-activities-with-real-life-applications-ready-to-use-labs-projects-and-activities-for-grades-5-12.pdf) [activities with real life applications ready to use](http://udtp.itu.edu/hands-on-general-science-activities-with-real-life-applications-ready-to-use-labs-projects-and-activities-for-grades-5-12.pdf) [labs projects and activities for grades 5 12](http://udtp.itu.edu/hands-on-general-science-activities-with-real-life-applications-ready-to-use-labs-projects-and-activities-for-grades-5-12.pdf), [yamaha yzf1000rj yzf1000rjc thunderace 1000](http://udtp.itu.edu/yamaha-yzf1000rj-yzf1000rjc-thunderace-1000-motorcycle-workshop-service-repair-manual-1996-1997-searchable-printable-bookmarked-ipad-ready-pdf.pdf) [motorcycle workshop service repair manual](http://udtp.itu.edu/yamaha-yzf1000rj-yzf1000rjc-thunderace-1000-motorcycle-workshop-service-repair-manual-1996-1997-searchable-printable-bookmarked-ipad-ready-pdf.pdf) [1996 1997 searchable printable bookmarked](http://udtp.itu.edu/yamaha-yzf1000rj-yzf1000rjc-thunderace-1000-motorcycle-workshop-service-repair-manual-1996-1997-searchable-printable-bookmarked-ipad-ready-pdf.pdf) [ipad ready pdf](http://udtp.itu.edu/yamaha-yzf1000rj-yzf1000rjc-thunderace-1000-motorcycle-workshop-service-repair-manual-1996-1997-searchable-printable-bookmarked-ipad-ready-pdf.pdf), [beautiful disaster read online](http://udtp.itu.edu/beautiful-disaster-read-online-free.pdf) [free,](http://udtp.itu.edu/beautiful-disaster-read-online-free.pdf) [solution manual data models and decisions](http://udtp.itu.edu/solution-manual-data-models-and-decisions-download-free-pdf-ebooks-about-solution-manual-data-models-and-decisions-or-read-onli.pdf) [download free pdf ebooks about solution](http://udtp.itu.edu/solution-manual-data-models-and-decisions-download-free-pdf-ebooks-about-solution-manual-data-models-and-decisions-or-read-onli.pdf) [manual data models and decisions or read onli](http://udtp.itu.edu/solution-manual-data-models-and-decisions-download-free-pdf-ebooks-about-solution-manual-data-models-and-decisions-or-read-onli.pdf)

*Watch a real-world highly-polished site come together from scratch* Watch us fly through a fully custom website with HTML, CSS, SVG.

*Learn CSS in 12 Minutes* I introduce **CSS**, explain how to link a **CSS** file with an HTML document and teach the syntax of the language along with the most ...

*CSS Crash Course For Absolute Beginners* In this video I will cram as much as possible about **CSS**. We will be looking at styles, selectors, declarations, etc. We will build a ...

*CSS Tutorial for Beginners*

Learn CSS in 20 Minutes **IIMPORTANT**:

Learn CSS Today Course: https://courses.webdevsimplified.com/learn-csstoday

In this video we will cover

*CSS Tutorial for Beginners - 10 - Using an external style sheet* In this video we take a look at the external **style sheet**.

*CSS Tutorial for Beginners - 01 - Introduction to CSS* In this video we go over the basic structure of **CSS**. This series will cover all the latest concepts including CSS3. Check out my ...

*CSS in 2020 - A Practical Guide* In this CSS video we'll be looking at a complete practical guide of CSS and it's current state, trends, and features in the ...

*CSS (Cascading Style Sheets)* IT250 - 2.1 **Cascading Style Sheets**. Simple examples, .**css** files, and use with divisions.

*CSS Full Course - Includes Flexbox and CSS Grid Tutorials* Learn **CSS** in this complete tutorial course. **Cascading Style Sheets** (**CSS**) tell the browser how to display the text and other ...

*9: CSS Text Styling Tutorial | Basics of CSS | Learn HTML and CSS | HTML Tutorial* **CSS** text styling tutorial | Basics of **CSS** | Learn HTML and **CSS** | HTML tutorial. In this HTML tutorial you will learn how to style text ...

*ReactJS Tutorial - 20 - Styling and CSS* **Basics** Support

https://www.paypal.me/Codevolution Facebook https://www.facebook.com/codevolutionweb Github - https://github.com ...

*Learn CSS (Tutorial) - Basics + Selectors (For Absolute Beginners)* In this video we learn how to add basic styles to a page with **CSS**. Check out my "Get a Developer Job" course: ...

*Learn CSS Position In 9 Minutes* IMPORTANT: Learn **CSS** Today Course: https://courses.webdevsimplified.com/learn-**css**today Chances are you have heard of ...

*HTML Full Course - Build a Website Tutorial* Learn the basics of HTML5 and web development in this awesome course for beginners.

 $\Box$  Contents  $\Box$  $\blacksquare$  (0:00:00) Introduction ...

*Learn HTML in 12 Minutes* In this short HTML tutorial, I explain the basic structure of an HTML webpage and introduce some important tags. Support this ...

*The 2019 Frontend Developer Crash Course - HTML & CSS Tutorial for Beginners* https://skl.sh/designcourse19 - First 500 people to sign up will get their first 2 months free! -- Welcome to this lengthy crash course ...

*CSS Tutorial - Zero to Hero (Complete Course)* Learn **CSS** in this full course for beginners. **CSS**, or **Cascading Style Sheet**, is responsible for the styling and looks of a website.

*How to Create Website Layouts Using CSS Grid | Learn HTML and CSS | HTML Tutorial* How to create website layouts using **CSS** grid | Learn HTML and **CSS** | HTML tutorial. **CSS** grid layouts will change how we create ...

*CSS Positioning Tutorial for Beginners* How can we position our elements in **CSS** and how do the different values for the position property work? Join the full **CSS** ...

*Flexbox Tutorial (CSS): Real Layout Examples* Learn how to use Flexbox to create different layouts. Link to my new "Git a Developer Job" course: ...

*The absolute basics of HTML, CSS and How to add CSS styles to categories in JavaScript* This screencast walks you through

some of most important basic concepts of creating websites using HTML, **CSS** and JavaScript.

*Introduction to CSS | Web Technologies Tutorial | Mr.Subbaraju* Introduction to CSS | Web Technologies Tutorial | Mr.Subbaraju

\*\* For Online Training Registration: https://goo.gl/r6kJbB ...

*Tailwind CSS Crash Course* In this video we will look at the TailwindCSS utility framework including what it is, setup and creating custom components with ...

*6: How Do We Include CSS In Our HTML | Basics Of CSS | Learn HTML and CSS | HTML Tutorial* How do we include **CSS** in our HTML | Basics of **CSS** | Learn HTML and **CSS** | HTML tutorial. **CSS** stands for "Cascading ...

*Moodle - ricoshae.com.au* Discover the top 10 Moodle admin tasks you need to know. Download my FREE **Guide** ...

*Navbar CSS Tutorial: 3 Ways to Create a Navigation Bar with Flexbox* This free design and web development course will use Flexbox and basic HTML to create 3 different navbar designs. You'll see ...

*Cascading Style Sheets (CSS)* My courses - https://www.codehawke.com -  $\triangleright$  SPONSORS  $\triangleleft$ Linode Web Hosting (\$20.00 CREDIT) http://bit.ly/2HsnivM ...

*CSS Guide - An Intro to CSS - Browser Default Styles* **CSS Guide** - An Intro To CSS - Project Files and Browser Default Styles In this tutorial we are going to explore the best way to ...

*CSS Tutorial For Beginners 06 - External Style Sheets* Hiya ninjas and ninjarettes! In this **CSS** for Beginners lesson we're going to be looking at why external style sheets are awesome, ...